## 國立中央大學九十九學年度博士班考試入學網路報名流程 網路報名網址:http://phd.exam.ncu.edu.tw

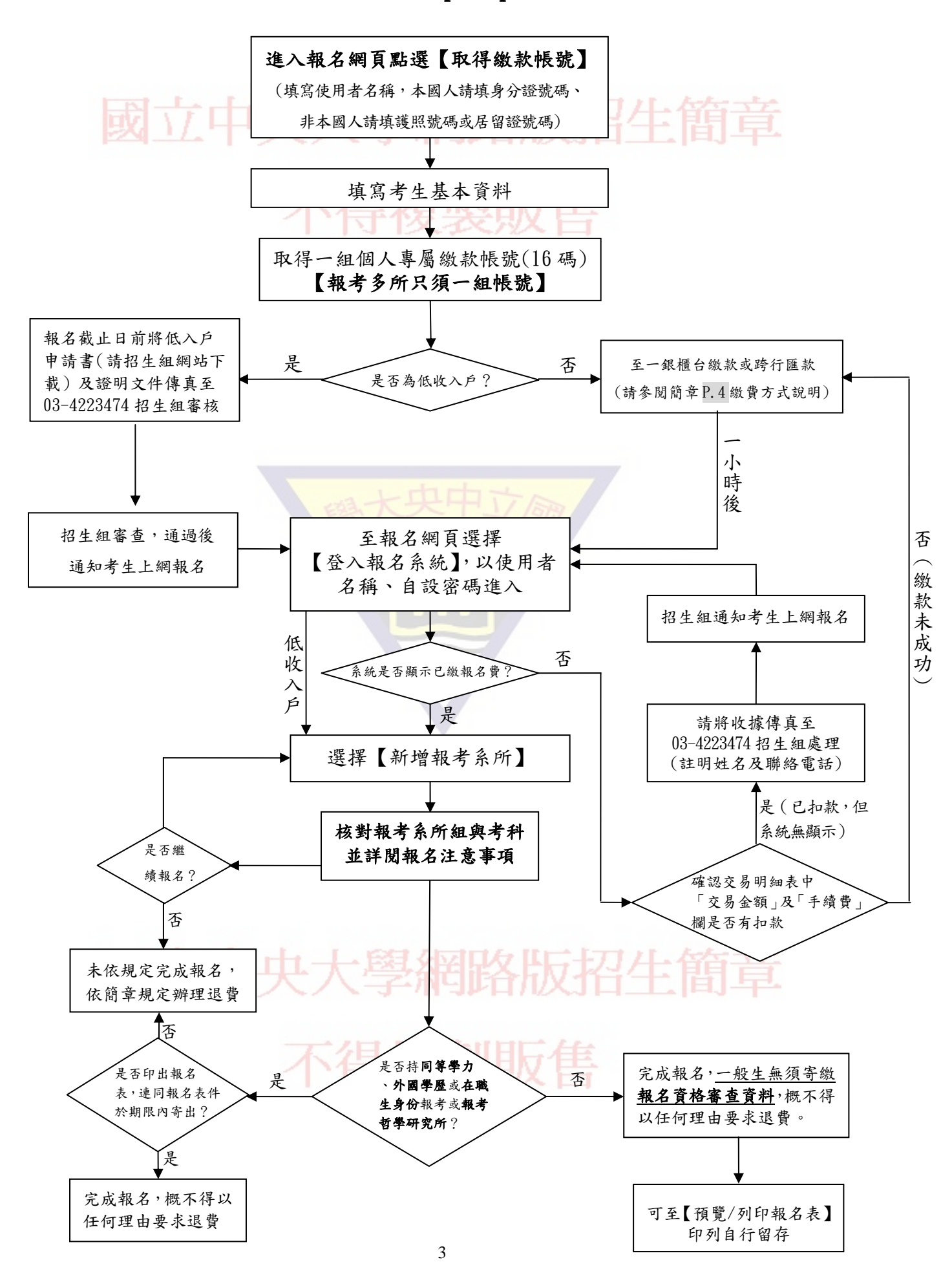